# **WORKING WITH WOODS**

WORLD ASSOCIATION OF TECHNOLOGY TEACHERS

https://www.facebook.com/groups/254963448192823/

www.technologystudent.com © 2020 V.Ryan © 2020

# TO ANSWER ALL THE QUESTIONS YOU WILL NEED TO DOWNLOAD THE "WORKING WITH WOODS" APP, FROM THE INTERACTIVE MOBILE APP SECTION OF www.technologystudent.com

CLICK ON THE BUTTON TO DOWNLOAD THE APP

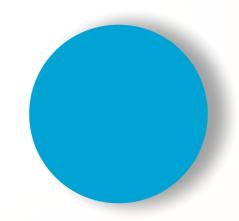

Once you have downloaded the App, you can use it to navigate the website. You may need to follow the links on each page of the App, to research / complete answers to all the questions.

WORLD ASSOCIATION OF TECHNOLOGY TEACHERS https://www.facebook.com/groups/254963448192823/ www.technologystudent.com © 2020 V.Ryan © 2020

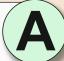

WORKING WITH WOODS 1. STOCK FORMS STANDARD FITTINGS AND EQUIPMENT MORE MACHINES, PROCESSES AND POWER TOOLS **IMPORTANT** It is recommended that you also download the following Apps from the Mobile App Section of 3. Wood and Metal Finishes rces, Origins, Preparation of Natural Wood V.Ryan © www.technologystudent.com 2019

**WOODS - STANDARD FITTINGS** AND COMPONENTS

TO ANSWER ALL THE QUESTIONS YOU WILL NEED TO DOWNLOAD THE 'WORKING WITH WOODS / TIMBER' APP, FROM THE INTERACTIVE MOBILE APP **SECTION OF** www.technologystudent.com

LINK

https://www.technologystudent.com/mobapps/processing\_woods1.pdf

Once you have downloaded the App, you can use it to navigate the website. You may need to follow the links on each page of the App, to research / complete answers to all the questions.

**ARE YOU READY? USE THE MOBILE App!!** 

| 1 |                                  |
|---|----------------------------------|
|   | WHAT ARE DOWEL RODS?             |
| _ | DESCRIBE AN EXAMPLE OF THEIR USE |
|   |                                  |
|   |                                  |
|   |                                  |
|   |                                  |
|   |                                  |
|   |                                  |
|   |                                  |
|   |                                  |
|   |                                  |
|   |                                  |
|   |                                  |
|   |                                  |
|   |                                  |
|   |                                  |
|   |                                  |
|   |                                  |
|   |                                  |

SKETCH THE USE OF DOWEL RODS, YOU DESCRIBED IN THE PREVIOUS BOX.

| 2 | 2 | NAME <u>FOUR</u> TYPES OF <u>MACHINE SCREW</u> / <u>BOLT</u> , USED AS STANDARD COMPONENTS. SKETCH ONE OF YOUR NAMED |
|---|---|----------------------------------------------------------------------------------------------------|
|   |   | MACHINE SCREW / BOLTS.                                                                                               |

**NAMES** 

В.

D.

C.

SKETCH OF SCREW / BOLT

NAME:

NAME FOUR TYPES OF WOOD SCREW

SKETCH TWO OF THE WOOD SCREWS YOU NAMED IN THE PREVIOUS BOX.

NAME:

NAME:

WORLD ASSOCIATION OF TECHNOLOGY TEACHERS https://www.facebook.com/groups/254963448192823/ www.technologystudent.com © 2020 V.Ryan © 2020

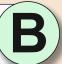

WORKING WITH WOODS 1. STOCK FORMS STANDARD FITTINGS AND EQUIPMENT MORE MACHINES, PROCESSES AND POWER TOOLS **IMPORTANT** It is recommended that you also download the following Apps from the Mobile App Section of 3. Wood and Metal Finishes V.Ryan © www.technologystudent.com 2019

**WOODS - STANDARD FITTINGS** AND COMPONENTS

TO ANSWER ALL THE QUESTIONS YOU WILL NEED TO DOWNLOAD THE 'WORKING WITH WOODS / TIMBER' APP, FROM THE INTERACTIVE MOBILE APP **SECTION OF** www.technologystudent.com

### LINK

https://www.technologystudent.com/mobapps/processing\_woods1.pdf

Once you have downloaded the App, you can use it to navigate the website. You may need to follow the links on each page of the App, to research / complete answers to all the questions.

**ARE YOU READY? USE THE MOBILE App!!** 

| 1 |                                           |
|---|-------------------------------------------|
| 1 | DESCRIBE THE TYPICAL USE OF A BUTT HINGE. |
|   | •                                         |
|   |                                           |
|   |                                           |
| - |                                           |
|   |                                           |
|   |                                           |
|   |                                           |
|   |                                           |
| - |                                           |
|   |                                           |
| _ |                                           |
|   |                                           |
|   |                                           |
|   |                                           |
|   |                                           |
|   |                                           |

SKETCH A BUTT HINGE HERE.

| ')       | ) | NAME FOUR MORE TYPES OF HINGE. SKETCH ONE OF YOUR |
|----------|---|---------------------------------------------------|
| <u>_</u> | ╝ | NAMED HINGES                                      |

**NAMES** 

**SKETCH HINGE** NAME:

В.

C.

D.

**DESCRIBE A TYPICAL USE OF A PANEL** PIN.

> **DESCRIBE A TYPICAL USE OF A CORRUGATED FASTENER**

**SKETCH THE FOLLOWING NAILS:** 

PANEL PIN

**CORRUGATED FASTENER** 

WORLD ASSOCIATION OF TECHNOLOGY TEACHERS https://www.facebook.com/groups/254963448192823/ www.technologystudent.com © 2020 V.Ryan © 2020

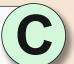

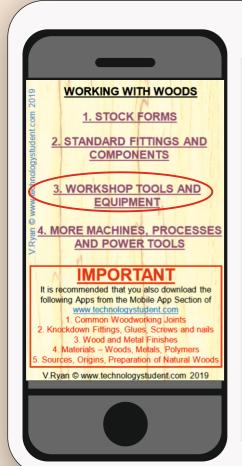

# **WORKSHOP TOOLS AND EQUIPMENT**

TO ANSWER ALL THE QUESTIONS YOU WILL NEED TO DOWNLOAD THE 'WORKING WITH WOODS / TIMBER' APP, FROM THE INTERACTIVE MOBILE APP **SECTION OF** www.technologystudent.com

### LINK

https://www.technologystudent.com/mobapps/processing\_woods1.pdf

Once you have downloaded the App, you can use it to navigate the website. You may need to follow the links on each page of the App, to research / complete answers to all the questions.

**ARE YOU READY? USE THE MOBILE App!!** 

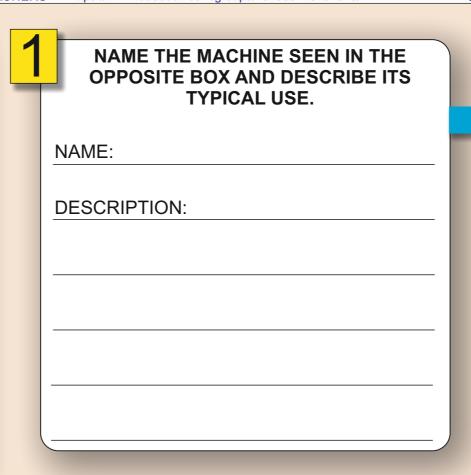

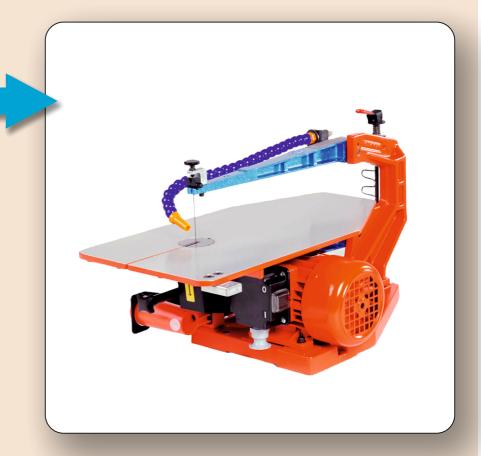

DESCRIBE SAFETY FACTORS RELATING TO THE DRILLING MACHINE SEEN BELOW.

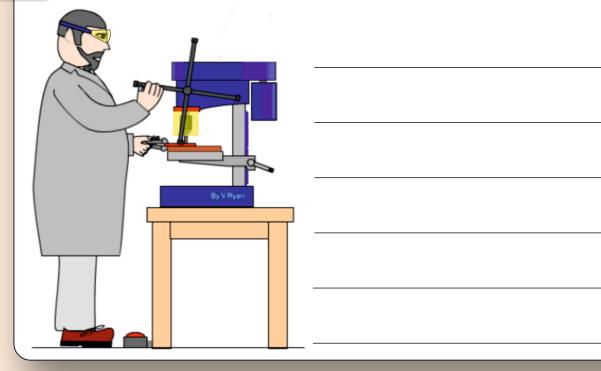

NAME THREE TYPES OF DRILL BITS, **USED WITH THE DRILLING MACHINE.** 

NAME:

NAME:

NAME:

LABEL THE PARTS OF THE RACHET **BRACE AND HAND DRILL** 

WORLD ASSOCIATION OF TECHNOLOGY TEACHERS https://www.facebook.com/groups/254963448192823/ www.technologystudent.com © 2020 V.Ryan © 2020

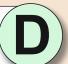

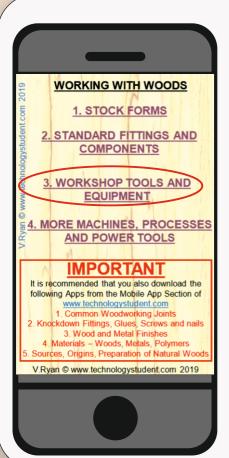

# **WORKSHOP TOOLS AND EQUIPMENT**

TO ANSWER ALL THE QUESTIONS YOU WILL NEED TO DOWNLOAD THE 'WORKING WITH WOODS / TIMBER' APP, FROM THE INTERACTIVE MOBILE APP **SECTION OF** www.technologystudent.com

### LINK

https://www.technologystudent.com/mobapps/processing\_woods1.pdf

Once you have downloaded the App, you can use it to navigate the website. You may need to follow the links on each page of the App, to research / complete answers to all the questions.

**ARE YOU READY? USE THE MOBILE App!!** 

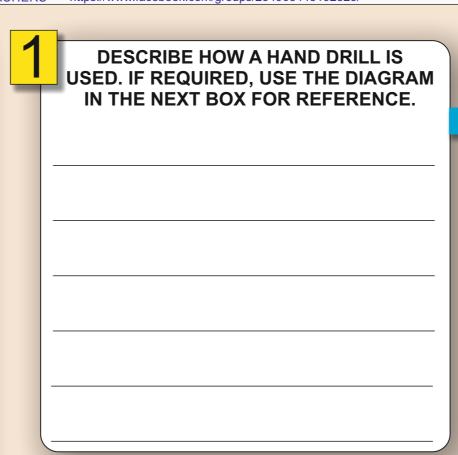

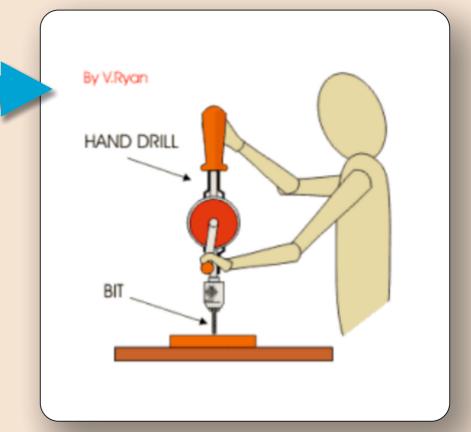

NAME THE 'SAW' SEEN BELOW AND DESCRIBE A TYPICAL PRACTICAL USE.

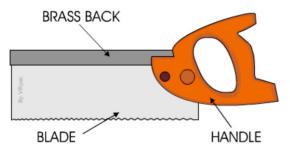

NAME:

SKETCH A COPING SAW IN THE SPACE BELOW.

**DESCRIBE THE TYPE OF WORK** CARRIED OUT, USING THIS SAW.

WORLD ASSOCIATION OF TECHNOLOGY TEACHERS https://www.facebook.com/groups/254963448192823/ www.technologystudent.com © 2020 V.Ryan © 2020

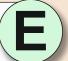

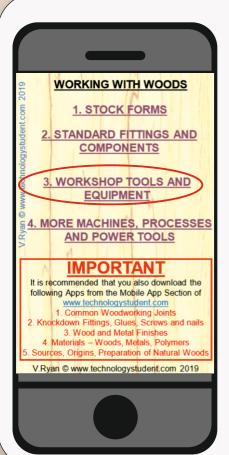

# **WORKSHOP TOOLS AND EQUIPMENT**

TO ANSWER ALL THE QUESTIONS YOU WILL NEED TO DOWNLOAD THE 'WORKING WITH WOODS / TIMBER' APP, FROM THE INTERACTIVE MOBILE APP **SECTION OF** www.technologystudent.com

### LINK

https://www.technologystudent.com/mobapps/processing\_woods1.pdf

Once you have downloaded the App, you can use it to navigate the website. You may need to follow the links on each page of the App, to research / complete answers to all the questions.

**ARE YOU READY? USE THE MOBILE App!!** 

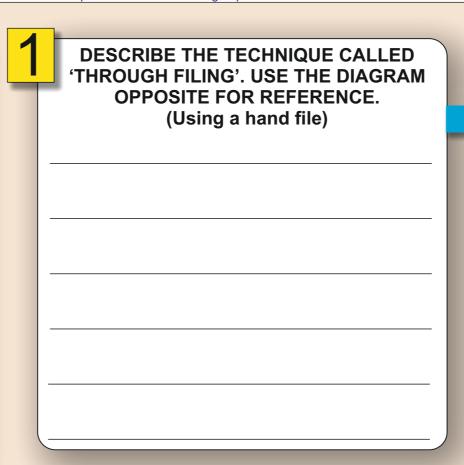

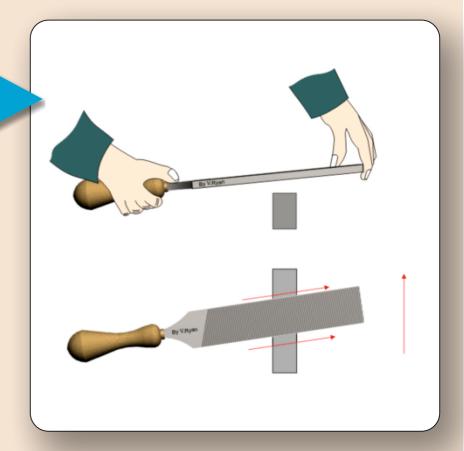

'DRAW FILING' FOLLOWS 'THROUGH FILING'. DESCRIBE THIS TECHNIQUE AND INCLUDE A SKETCH.

**SKETCH** 

**DESCRIPTION** 

MOTOR **EXTRACTION** 

A DISK SANDER IS SHOWN BELOW.

ANSWER THE QUESTIONS IN THE NEXT BOX.

WHY IS EXTRACTION REQUIRED FOR THE DISK SANDER?

**BRIEFLY, DESCRIBE THE DISK SANDERS COMMON USE IN A WORKSHOP?** 

HELPFUL LINK: https://www.technologystudent.com/mobapps/processing woods1.pdf

WORK

ON / OFF

BASE

WORLD ASSOCIATION OF TECHNOLOGY TEACHERS https://www.facebook.com/groups/254963448192823/ www.technologystudent.com © 2020 V.Ryan © 2020

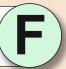

WORKING WITH WOODS 1. STOCK FORMS 2. STANDARD FITTINGS AND COMPONENTS 3. WORKSHOP TOOLS AND EQUIPMENT MORE MACHINES, PROCESSE AND POWER TOOLS **IMPORTANT** It is recommended that you also download the following Apps from the Mobile App Section of 3. Wood and Metal Finishes urces, Origins, Preparation of Natural Wood V.Ryan © www.technologystudent.com 2019

USE:

## **WORKSHOP TOOLS AND EQUIPMENT**

TO ANSWER ALL THE QUESTIONS YOU WILL NEED TO DOWNLOAD THE 'WORKING WITH WOODS / TIMBER' APP, FROM THE INTERACTIVE MOBILE APP **SECTION OF** www.technologystudent.com

### LINK

https://www.technologystudent.com/mobapps/processing\_woods1.pdf

Once you have downloaded the App, you can use it to navigate the website. You may need to follow the links on each page of the App, to research / complete answers to all the questions.

**ARE YOU READY? USE THE MOBILE App!!** 

| 1 |                              |
|---|------------------------------|
|   | HOW DOES A 'SMOOTHING' PLANE |
| _ | DIFFER A THE 'JACK' PLANE?   |
|   |                              |
|   |                              |
|   |                              |
|   |                              |
|   |                              |
|   |                              |
|   |                              |
|   |                              |
|   |                              |
|   |                              |
|   |                              |
|   |                              |
|   |                              |

SKETCH A SMOOTHING PLANE, IN THE SPACE BELOW.

| 3 |
|---|
|   |
|   |
|   |
|   |
|   |
|   |
|   |
|   |

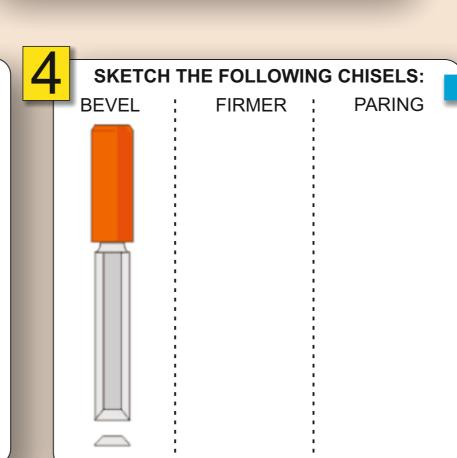

SELECT ONE OF THE CHISELS FROM THE PREVIOUS BOX AND DESCRIBE ITS PURPOSE. CHISEL: **PURPOSE:** 

WORLD ASSOCIATION OF TECHNOLOGY TEACHERS https://www.facebook.com/groups/254963448192823/ www.technologystudent.com © 2020 V.Ryan © 2020

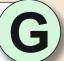

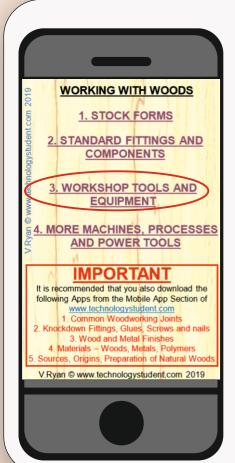

# **WORKSHOP TOOLS AND EQUIPMENT**

TO ANSWER ALL THE QUESTIONS YOU WILL NEED TO DOWNLOAD THE 'WORKING WITH WOODS / TIMBER' APP, FROM THE INTERACTIVE MOBILE APP **SECTION OF** www.technologystudent.com

### LINK

https://www.technologystudent.com/mobapps/processing\_woods1.pdf

Once you have downloaded the App, you can use it to navigate the website. You may need to follow the links on each page of the App, to research / complete answers to all the questions.

**ARE YOU READY? USE THE MOBILE App!!** 

| 4 |                                           |
|---|-------------------------------------------|
| 1 | WHEN IS GLASS PAPER USED?                 |
|   |                                           |
|   |                                           |
|   | NAME THREE OTHER SIMILAR ABRASIVE SHEETS. |
|   |                                           |
|   |                                           |

| 2 | GLASS PAPER IS COMPOSED FOR SEVERAL LAYERS. NAME THE LAYERS |
|---|-------------------------------------------------------------|
| T |                                                             |
|   |                                                             |
|   |                                                             |
|   |                                                             |
|   |                                                             |
|   |                                                             |
|   |                                                             |
|   |                                                             |
|   |                                                             |

COMPLETE THE TABLE BELOW, BY ADDING THE MISSING **GRADES, GRIT SIZES AND DENSITIES.** 

| GRADE        | GRIT SIZE  | DENSITY   |
|--------------|------------|-----------|
| EXTRA COARSE | 60 TO 40   | S.2, 2, 3 |
|              |            | 3.2, 2, 3 |
| MEDIUM       | 120 TO 180 |           |
| FINE         |            | 2/0, 0, 1 |
|              |            |           |

THE SKETCHES IN THE NEXT BOX, SHOW TWO WAYS OF USING GLASS PAPER. EXPLAIN EACH USE. B:

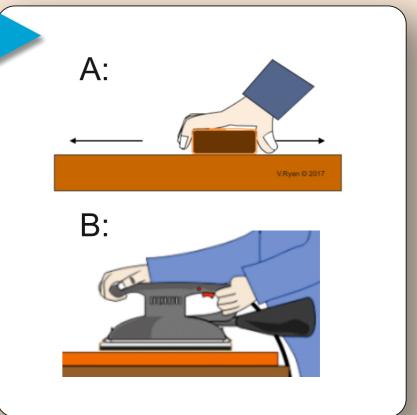

WORLD ASSOCIATION OF TECHNOLOGY TEACHERS https://www.facebook.com/groups/254963448192823/ www.technologystudent.com © 2020 V.Ryan © 2020

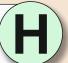

| 919                           | WORKING WITH WOODS                                              |
|-------------------------------|-----------------------------------------------------------------|
| ww.technologystudent.com 2019 | 1. STOCK FORMS                                                  |
| ent.c                         | STANDARD FITTINGS AND                                           |
| ystud<br> }                   | COMPONENTS                                                      |
| golot                         |                                                                 |
| ਰੂ <u>ਤ</u>                   | WORKSHOP TOOLS AND                                              |
| www                           | EQUIPMENT                                                       |
| 5 4. M                        | ORE MACHINES, PROCESSES                                         |
| \$                            | AND POWER TOOLS                                                 |
|                               | IMPODIANT                                                       |
| It is re                      | IMPORTANT<br>ecommended that you also download the              |
|                               | ing Apps from the Mobile App Section of                         |
|                               | www.technologystudent.com 1. Common Woodworking Joints          |
| 2. Kno                        | ockdown Fittings, Glues, Screws and nails                       |
|                               | Wood and Metal Finishes     Materials – Woods, Metals, Polymers |
| _                             | ces, Origins, Preparation of Natural Woods                      |
| V.Ry                          | an © www.technologystudent.com 2019                             |
|                               |                                                                 |
|                               |                                                                 |

**MORE MACHINES, PROCESSES AND POWER TOOLS** 

TO ANSWER ALL THE QUESTIONS YOU WILL NEED TO DOWNLOAD THE 'WORKING WITH WOODS / TIMBER' APP, FROM THE **INTERACTIVE MOBILE APP SECTION OF** www.technologystudent.com

### LINK

https://www.technologystudent.com/mobapps/processing\_woods1.pdf

Once you have downloaded the App, you can use it to navigate the website. You may need to follow the links on each page of the App, to research / complete answers to all the questions.

**ARE YOU READY? USE THE MOBILE App!!** 

| 1 | NAME SOME OF THE PRODUCTS THAT CAN BE MANUFACTURED ON A |
|---|---------------------------------------------------------|
|   | WOODWORKING LATHE.                                      |
|   |                                                         |
|   |                                                         |
|   |                                                         |
|   |                                                         |
|   |                                                         |
|   |                                                         |

**SEARCH THE INTERNET FOR** PRODUCTS MANUFACTURED THROUGH **WOOD TURNING. PASTE TWO IMAGES** BELOW.

THE DIAGRAM BELOW REPRESENTS TURNING BETWEEN CENTRES. IN THE NEXT BOX, EXPLAIN WHAT THIS IS. SIDE VIEW SPINDLE NOSE COVER **DRIVE CENTRE** TAPER CENTRE TAIL STOCK **HEADSTOCK** BED LOCKING **TOOL REST HANDLE** 

**TURNING BETWEEN CENTRES. YOUR EXPLANATION.** 

NAME AND DESCRIBE A GOUGE AND A CHISEL USED FOR WOOD TURNING.

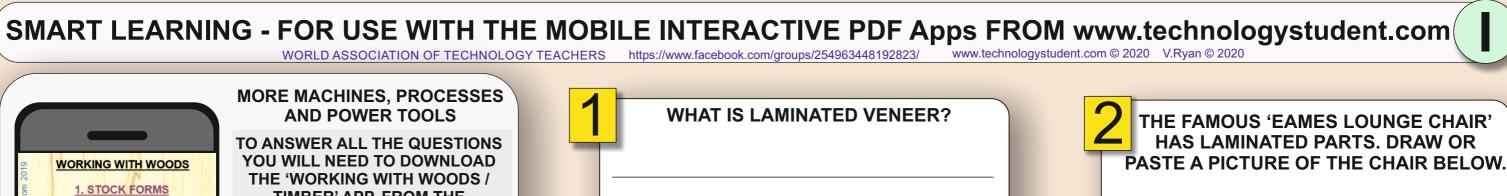

TIMBER' APP, FROM THE 2. STANDARD FITTINGS AND INTERACTIVE MOBILE APP COMPONENTS **SECTION OF** www.technologystudent.com 3. WORKSHOP TOOLS AND EQUIPMENT LINK MORE MACHINES, PROCES https://www.technologystudent.com/mobapps/processing\_woods1.pdf AND POWER TOOLS Once you have downloaded the App, **IMPORTANT** you can use it to navigate the It is recommended that you also download the following Apps from the Mobile App Section of website. You may need to follow the links on each page of the App, to Knockdown Fittings, Glues, Screws and nails 3. Wood and Metal Finishes research / complete answers to all the questions. V.Ryan © www.technologystudent.com 2019 **ARE YOU READY? USE THE MOBILE App!!** 

| THE DIAGRAMS BELOW, REPRESENT THE MANUFACTURE OF LAMINATED VENEER. IN THE NEXT BOX, DESCRIBE THE PROCESS. |
|----------------------------------------------------------------------------------------------------|
| STEAM IN STEAM FLOWS AROUND VENEERS STEAM OUT                                                             |
|                                                                                                    |
| FORMER CONSTRUCTION VENEERS                                                                               |

YOUR DESCRIPTION OF THE PROCESS.

WHEN IS A HAND HELD MACHINE PLANE **USED IN PREFERENCE TO SMOOTHING OR JACK PLANE?** 

WORLD ASSOCIATION OF TECHNOLOGY TEACHERS https://www.facebook.com/groups/254963448192823/ www.technologystudent.com © 2020 V.Ryan © 2020

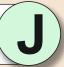

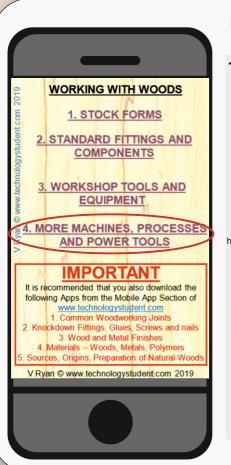

MORE MACHINES, PROCESSES **AND POWER TOOLS** 

TO ANSWER ALL THE QUESTIONS YOU WILL NEED TO DOWNLOAD THE 'WORKING WITH WOODS / TIMBER' APP, FROM THE INTERACTIVE MOBILE APP **SECTION OF** www.technologystudent.com

### LINK

https://www.technologystudent.com/mobapps/processing\_woods1.pdf

Once you have downloaded the App, you can use it to navigate the website. You may need to follow the links on each page of the App, to research / complete answers to all the questions.

**ARE YOU READY? USE THE MOBILE App!!** 

| 4 |                                             |
|---|---------------------------------------------|
| 1 | DESCRIBE A SHEET SANDER AND ITS TYPICAL USE |
|   | (SANDER SHOWN OPPOSITE)                     |
|   |                                             |
| - |                                             |
| - |                                             |
| - |                                             |
|   |                                             |
| - |                                             |
| - |                                             |
|   |                                             |

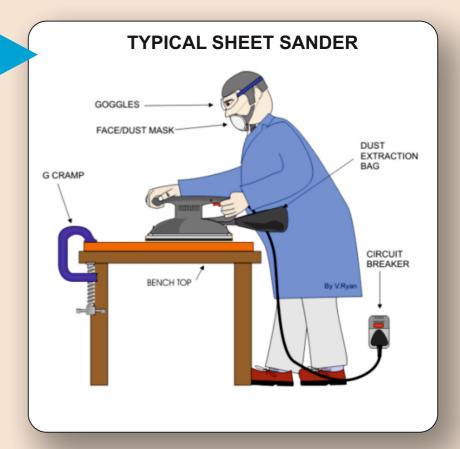

THE DIAGRAM BELOW, SHOWS A PALM SANDER. IN THE BOX OPPOSITE, EXPLAIN WHEN A PALM SANDER IS MORE USEFUL THAN THE SHEET SANDER (SHOWN IN Q1)

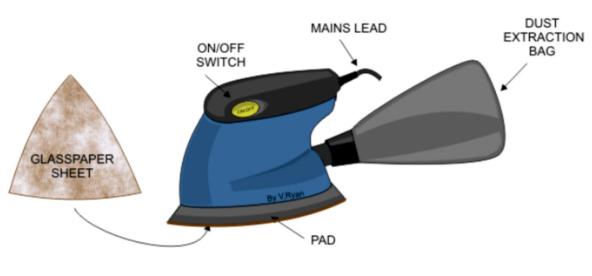

YOUR EXPLANATION - THE PALM SANDER.

WHEN WOULD YOU USE A MACHINE **ROUTER?** 

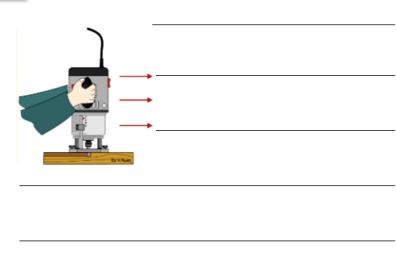

WORLD ASSOCIATION OF TECHNOLOGY TEACHERS https://www.facebook.com/groups/254963448192823/ www.technologystudent.com © 2020 V.Ryan © 2020

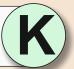

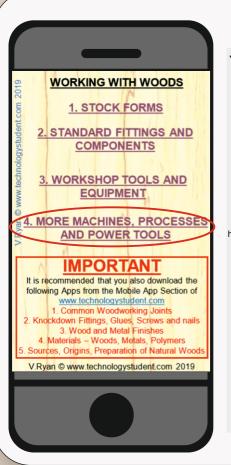

MORE MACHINES, PROCESSES **AND POWER TOOLS** 

TO ANSWER ALL THE QUESTIONS YOU WILL NEED TO DOWNLOAD THE 'WORKING WITH WOODS / TIMBER' APP, FROM THE INTERACTIVE MOBILE APP **SECTION OF** www.technologystudent.com

### LINK

https://www.technologystudent.com/mobapps/processing\_woods1.pdf

Once you have downloaded the App, you can use it to navigate the website. You may need to follow the links on each page of the App, to research / complete answers to all the questions.

**ARE YOU READY? USE THE MOBILE App!!** 

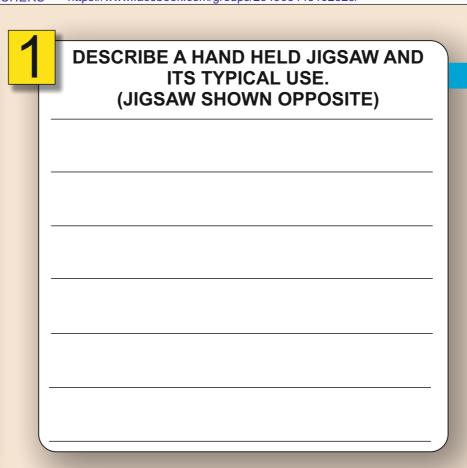

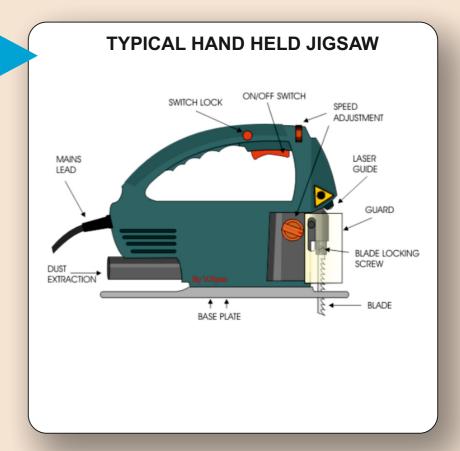

THE DIAGRAM BELOW, SHOWS A TABLE CIRCULAR SAW. IN THE BOX OPPOSITE, EXPLAIN WHEN A SAW OF THIS TYPE WOULD BE USED.

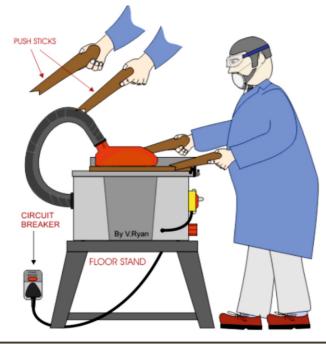

YOUR EXPLANATION - THE CIRCULAR SAW.

LIST SAFETY FACTORS RELATED TO THE USE OF TABLE CIRCULAR SAWS.

WORLD ASSOCIATION OF TECHNOLOGY TEACHERS https://www.facebook.com/groups/254963448192823/ www.technologystudent.com © 2020 V.Ryan © 2020

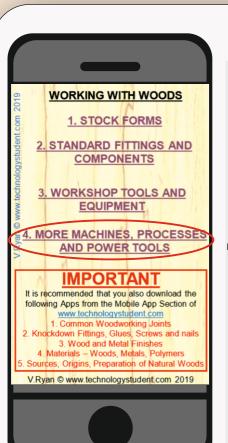

MORE MACHINES, PROCESSES **AND POWER TOOLS** 

TO ANSWER ALL THE QUESTIONS YOU WILL NEED TO DOWNLOAD THE 'WORKING WITH WOODS / TIMBER' APP, FROM THE INTERACTIVE MOBILE APP **SECTION OF** www.technologystudent.com

### LINK

https://www.technologystudent.com/mobapps/processing\_woods1.pdf

Once you have downloaded the App, you can use it to navigate the website. You may need to follow the links on each page of the App, to research / complete answers to all the questions.

**ARE YOU READY? USE THE MOBILE App!!** 

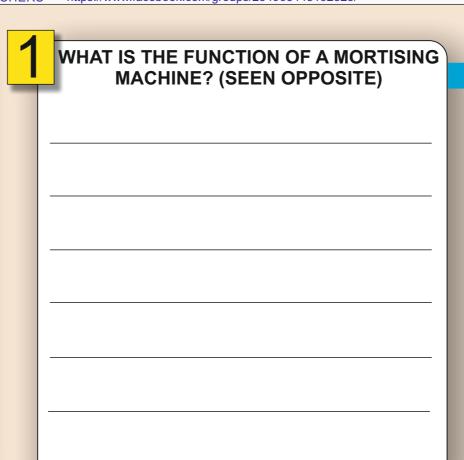

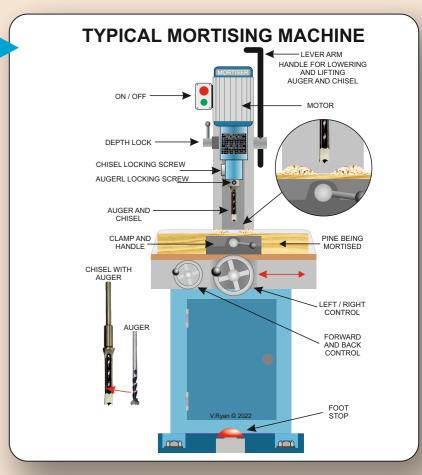

EXPLAIN THE USE OF THE MORTISING MACHINE, WITH REFERENCE TO THE DIAGRAM BELOW.

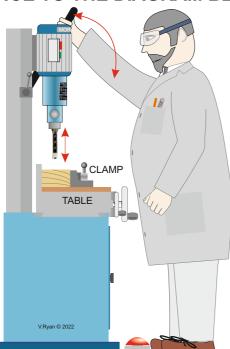

YOUR EXPLANATION

WHAT IS MEANT BY 'CLEARANCE', **BETWEEN THE AUGER AND THE HOLLOW CHISEL?** 

WORLD ASSOCIATION OF TECHNOLOGY TEACHERS https://www.facebook.com/groups/254963448192823/ www.technologystudent.com © 2022 V.Ryan © 2022

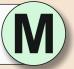

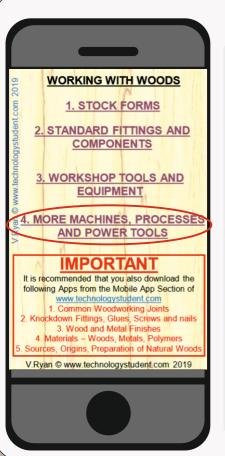

MORE MACHINES, PROCESSES **AND POWER TOOLS** 

TO ANSWER ALL THE QUESTIONS YOU WILL NEED TO DOWNLOAD THE 'WORKING WITH WOODS / TIMBER' APP, FROM THE INTERACTIVE MOBILE APP **SECTION OF** www.technologystudent.com

### LINK

https://www.technologystudent.com/mobapps/processing\_woods1.pdf

Once you have downloaded the App, you can use it to navigate the website. You may need to follow the links on each page of the App, to research / complete answers to all the questions.

**ARE YOU READY? USE THE MOBILE App!!** 

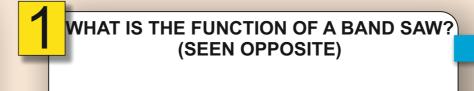

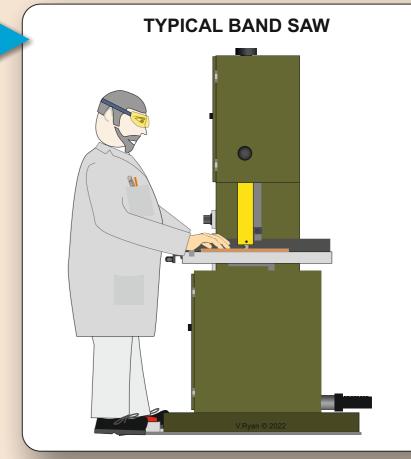

**EXPLAIN THE USE OF THE BAND SAW, WITH REFERENCE** TO THE DIAGRAM BELOW.

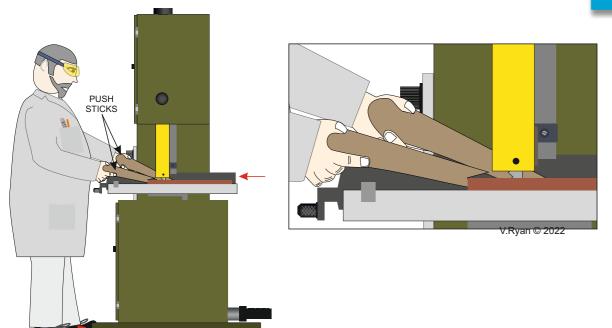

YOUR EXPLANATION

IN THE SPACE BELOW, PASTE AN IMAGE OF A BENCH TOP BAND SAW

WORLD ASSOCIATION OF TECHNOLOGY TEACHERS https://www.facebook.com/groups/254963448192823/ www.technologystudent.com © 2023 V.Ryan © 2023

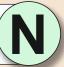

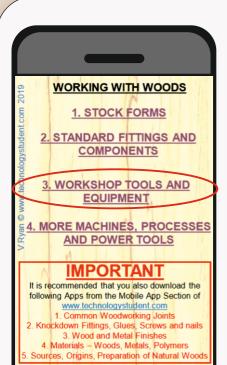

### THE SURFORM

TO ANSWER ALL THE QUESTIONS YOU WILL NEED TO DOWNLOAD THE 'WORKING WITH WOODS / TIMBER' APP, FROM THE INTERACTIVE MOBILE APP **SECTION OF** www.technologystudent.com

### LINK

https://www.technologystudent.com/mobapps/processing\_woods1.pdf

Once you have downloaded the App, you can use it to navigate the website. You may need to follow the links on each page of the App, to research / complete answers to all the questions.

**ARE YOU READY? USE THE MOBILE App!!** 

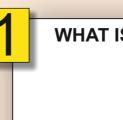

# WHAT IS THE FLAT SURFORM 'FILE'? (SEEN OPPOSITE)

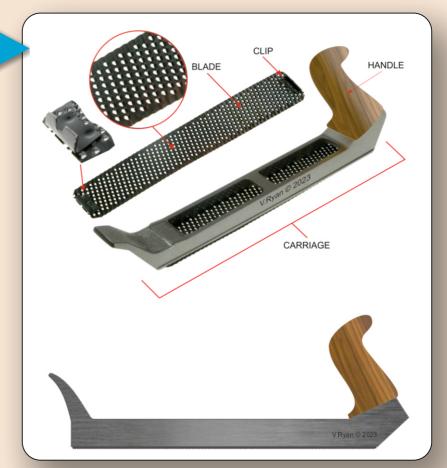

EXPLAIN THE USE OF THE FLAT SURFORM 'FILE', WITH REFERENCE TO THE DIAGRAM BELOW.

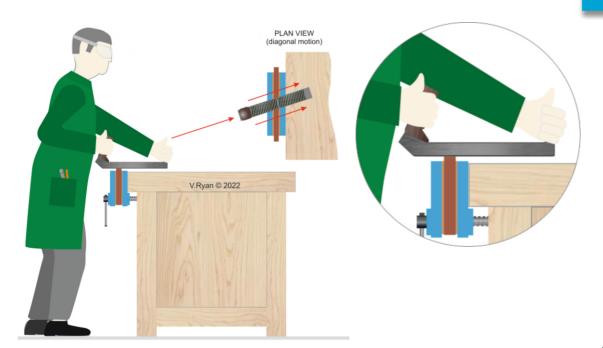

YOUR EXPLANATION

IN THE SPACE BELOW, PASTE AN **IMAGE OF A SURFORM ROUND 'FILE'** 

WORLD ASSOCIATION OF TECHNOLOGY TEACHERS https://www.facebook.com/groups/254963448192823/ www.technologystudent.com © 2023 V.Ryan © 2023

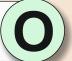

# WORKING WITH WOODS 1. STOCK FORMS 2. STANDARD FITTINGS AND COMPONENTS 3. WORKSHOP TOOLS AND EQUIPMENT 4. MORE MACHINES, PROCESSE AND POWER TOOLS **IMPORTANT** It is recommended that you also download the following Apps from the Mobile App Section of 3. Wood and Metal Finishes irces, Origins, Preparation of Natural Woo V.Ryan © www.technologystudent.com 2019

### THE SPOKESHAVE

TO ANSWER ALL THE QUESTIONS YOU WILL NEED TO DOWNLOAD THE 'WORKING WITH WOODS / TIMBER' APP, FROM THE INTERACTIVE MOBILE APP **SECTION OF** www.technologystudent.com

### LINK

https://www.technologystudent.com/mobapps/processing\_woods1.pdf

Once you have downloaded the App, you can use it to navigate the website. You may need to follow the links on each page of the App, to research / complete answers to all the questions.

**ARE YOU READY? USE THE MOBILE App!!** 

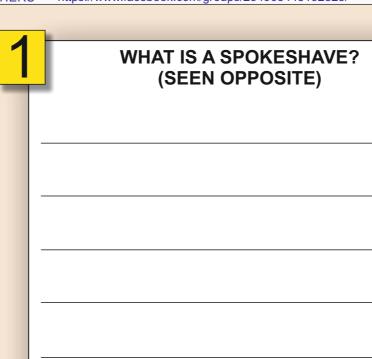

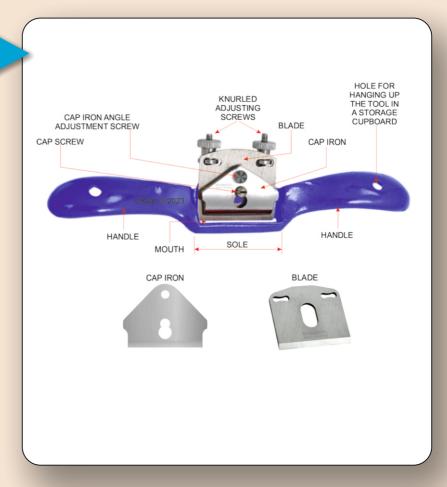

**EXPLAIN THE USE OF THE SPOKESHAVE, WITH** REFERENCE TO THE DIAGRAM BELOW.

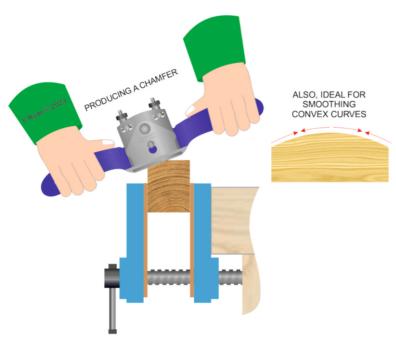

YOUR EXPLANATION

IN THE SPACE BELOW, PASTE AN **IMAGE OF A CURVED SOLE SPOKESHAVE**